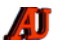

# **LA LETTRE MENSUELLE**

## Entre Nous, la chronique ...

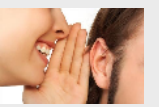

## *Vox Populi …*

 $\mathbf E$ n cette période de l'année peu propice au ciel bleu dans notre région septentrionale , mon weekend est rarement consacré aux ballades dans la campagne. Alors expliquez-moi pour quelles raisons je m'arracherais de ma couche douillette par ce matin de printemps déjà fortement amputé par le passage brutal à l'heure d'été *(sic) ?*  Bon sang, mais c'est bien sûr pour remplir mon devoir électoral. Sachez que j'ai la chance d'être inscrit dans un bureau qui se trouve sur le chemin du boulanger, d'ou je compte bien rapporter pain frais et croissants chauds du dimanche. Il faut savoir joindre l'utile (?) et l'agréable, non ? Et puis je me suis laissé dire qu'une griffe sur un registre électoral augmente ses chances d'être tiré au sort comme juré d'Assises, un ancien rêve de pouvoir, jamais réalisé à ce jour.

A ce stade de ma chronique, vous qui êtes très certainement un modèle de civisme (si, si…) je vous vois nettement froncer les sourcils en pestant contre ce maudit touriste de la politique qui ne semble pas du tout prendre son devoir au sérieux. Car me direz-vous, nos anciens se sont battus pour obtenir le droit de vote. Bien sûr, vous vous trompez sur mon compte, car comme beaucoup de français disons, d'un certain âge, je n'ai jamais fait l'impasse sur quelque élection que ce soit.

Et pourtant les excuses ne manquent pas ! Je pourrais vous citer en vrac : fréquenter des églises; visiter le château de Versailles; aller à la chasse; intenter un procès à mes voisins; exercer la sorcellerie; garder son fils qui est un peu fiévreux; pratiquer la sodomie; se déguiser pour mardi gras ; aller déjeuner chez ma belle-mère; etc, etc.

Bien sûr, certains, beaucoup, ne veulent plus se déplacer pour voter pour des raisons plus sérieuses, plus politiques : ils ne supportent pas que le suffrage universel n'ait pas été décidé au suffrage universel ; ils ne souhaitent pas participer à un système qu'ils désapprouvent ; aucun des candidats et/ou des programmes ne correspond à leurs aspirations ; ils sont mal ou peu informés sur les partis, les candidats, les programmes. Au lendemain des élections départementales, combien d'entre vous se souviennent encore des noms, des programmes, des prérogatives et de l'appartenance politique précise des binômes qu'ils ont élus ? Je vous épargnerai ce sondage.

Et parmi les courageux votants, nous allons retrouver des oiseaux pas si rares, quasiment des cas d'école pour un examen à Sciences-Po : On va voter pour tel candidat car on ne veut pas qu'un autre soit élu; car il (ou elle) est beau physiquement; car il (ou elle) est populaire et arbore un look rassurant; car les sondages que l'on croit sur parole le placent en tête.

A ce propos, J'aimerais vous faire part de ma réflexion sur les sondages : si les sondages tombent justes (parfois), ce n'est pas parce qu'ils ont deviné votre vote mais parce qu'ils l'ont inspiré.

A contrario, si vous n'allez pas voter, vous incitez la classe politique à réfléchir (enfin, j'espère) à la raison pour laquelle vous n'allez pas voter, et à produire de nouvelles idées ou de nouveaux candidats susceptibles de remporter votre vote.

Quant au vote blanc, il remplit a priori le même rôle que l'abstention, mais a priori seulement, car le vote blanc comporte un défaut : il permet de vous identifier en tant que « cible ». Une « cible » pas spécialement intéressante en l'occurrence puisque, de par sa neutralité, elle ne menace pas de rejoindre le camp adverse. Elle est juste neutre, un fantôme, et traité comme tel dans l'analyse des résultats : le nombre de votes blancs indiffère l'opinion et les politiciens, contrairement à celui de l'abstention qui représente l'inconnu sauvage. Allez savoir quel genre d'idées rode dans les têtes de cette masse silencieuse ?

En conclusion, comme l'écrivait un célèbre humoriste, trop tôt disparu : « Si le menu de la cantine ne te plaît pas, passe de l'autre côté du zinc et cuisine toi-même ».

**G.F.**

# Publications informatiques

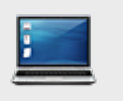

Parution de la Lettre du **Cyber-Conseiller du bimestre mars/avril 2015**. Au sommaire : Créez un diaporama animé, Détectez les intrus avec votre WiFi, Ce que Facebook sait sur vous, Optimisez les actions

automatiques de Windows, Quelques fonctions méconnues pour Iphone-6, Clonez votre bureau avec WindowTo-Go, Intégrez des widgets dans Mac OSX . (*313 destinataires*)

### **[en savoir plus](http://www.anciens-unisys.com/launch.php?RU=052&PG=08&TY=let&DD=032015)**…

Parution du trimestriel CLEARPATH CONNECTION, mars 2015. Au sommaire : Impact commercial, OS2200 version 16, Apprendre MCP, Se familiariser avec OS2200, nouveau système LIBRA 470, XPC-L3 pour les systèmes DORADO.

**[en savoir plus](http://www.anciens-unisys.com/launch.php?RU=014&PG=04&TY=let&DD=032015)…**

# Publications de l'Association

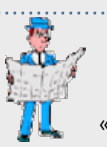

 $\mathbf E$ nvoi à tous de la Lettre Mensuelle de l'Association, de février 2015. Notre petite chronique s'intitule ce mois « Vive la neige ».

**[en savoir plus](http://www.anciens-unisys.com/launch.php?RU=051&PG=05&TY=let&DD=032015)**…

## Publications retraites

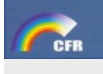

Parution du bulletin **AU FIL DES JOURS n° 99 du 28 février.** Au sommaire : Congrès FNAR/UFR à Sète, Point sur les retraites complémentaires, Commission

Santé, Autonomie, Vie des Fédérations, les Echos de la CFR.

**[en savoir plus](http://www.anciens-unisys.com/launch.php?RU=024&PG=03&TY=let&DD=022015)…**

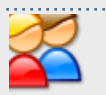

Des nouvelles des Anciens

 $\mathbf{N}$ ous souhaitons la bienvenue à de nouveaux membres qui nous ont rejoint en mars 2015 :

Mr. **Eugène GENEVOIS,** ancien Burroughs, le 1er mars. Mr. **Jackie SCHINZEL,** ancien Burroughs, le 19 mars. Mr. **Simon MURPHY**, ancien Burroughs, le 24 mars

### **[en savoir plus …](http://www.anciens-unisys.com/launch.php?RU=0&PG=1&TY=let&DD=032015)**

 ${\bf N}$ ous devons hélas déplorer deux disparitions parmi les Anciens

Mr. **Michel TEIL**, ancien de l'Agence de Nancy, qui n'était pas membre de notre Association.

Mr. **Christian RIBETON**, ancien de l'Agence de Bordeaux, ancien administrateur de l'Association.

### **[en savoir plus …](http://www.anciens-unisys.com/launch.php?RU=07&PG=4&TY=let&DD=032015)**

 $\mathbf U$ n tournoi de golf a été organisé le 24 mars sur le terrain de Villennes sur Seine, et a rassemblé une douzaine de participants, dans une atmosphère de franche camaraderie.

Plus d'infos et des photos de cette manifestation seront bientôt disponibles sur le site.

# Actualités

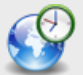

Connectez-vous sur le compte **Twitter** de AAU pour retrouver des liens choisis pour susciter votre intérêt :.

- Assurance-vie : placement pour senior ? Assurément !

-Téléphonie : quand les opérateurs arnaquent les seniors,

-Agirc/Arrco : valeurs des points/salaires au 1er avril,

-Un casque sans fil pour compenser la perte auditive,

-Free dévoile sa Freebox mini 4K,

-Fitness : trois activités adaptées aux seniors,

-Comprendre en quelques phrases le scrutin des élections départementales ,

-Vols par ruse : mieux vaut prévenir,

-Croquez la pomme !

**[en savoir plus…](http://www.anciens-unisys.com/launch.php?RU=013&PG=01&TY=let&DD=022015)**

### Rubriques pour tous

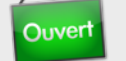

## Sur le **blog Astronomie & Astronautique** :

- Tout savoir sur l'éclipse de soleil du 20 mars. - Annonce de la lettre mensuelle du CNES (mars) : journal de l'espace, actualités de Tchouri/Rosetta, Philae, l'éclipse du 20 mars. - Très nombreuses vidéo pour revoir l'éclipse du 20 mars sous toutes ses coutures.

### **[en savoir plus](http://www.anciens-unisys.com/launch.php?RU=010&PG=02&TY=let&DD=032015)…**

Parution de « **La lettre du Guide du Ciel** » N° 95 du 1er mars. Au sommaire notamment :Eclipse du 20 mars, Notez tous les rendezvous avec ou sans instrument , le blog AUTOUR DU CIEL, Infos diverses, …

**[en savoir plus…](http://www.anciens-unisys.com/launch.php?RU=010&PG=04&TY=let&DD=032015)**

## Découvrir, voir ou revoir

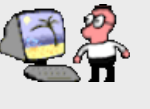

 $\mathbf D$ écouvrez ou redécouvrez ce mois le contenu de la **rubrique « VIE PRATIQUE »,** sous-rubrique **« Infos pratiques » :** 

Vous y trouverez :

- Prélèvements bancaires SEPA
- Lettre recommandée par internet
- Démarches & formalités avec l'Administration
- Le recours amiable
- Cadastre sur Internet
- Référendum & Constitution
- Vol de téléphone portable
- Vote par procuration
- Déclarer ses revenus par internet
- Les élections départementales
- Le plan officiel du métro parisien
- Démarches sans se déplacer
- Labels de qualité & codes barres
- méfiez-vous des 118xxx
- Permis de conduire et points
- Internet et les droits d'auteur
- Conserver ses papiers & documents

**[en savoir plus…](http://www.anciens-unisys.com/launch.php?RU=015&PG=07&TY=let&DD=032015)**

## Le C.E. d'Unisys

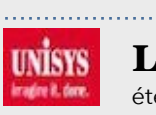

 $\mathbf{L}$ e planning des locations été/automne 2015 du CE a été mis à jour le 12 mars. Prenez en connaissance.

**[en savoir plus](http://www.anciens-unisys.com/launch.php?RU=014&PG=10&TY=let&DD=022015)…** 

## Devenez incollable sur OPEN DATA & BIG DATA

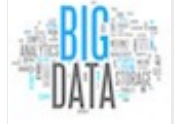

Avec l'arrivée d'internet et des réseaux sociaux la quantité de données numériques produites dans le monde a littéralement explosé.

Les entreprises, tous secteurs d'activité confondus, doivent aujourd'hui trouver des moyens pour gérer un volume de données en constante augmentation. On parle aujourd'hui couramment de Petaoctets (1 000 Teraoctets). Le volume de ces données lui vaut le nom de **BIG DATA**.

Ces données ont pour caractéristiques outre le fait d'être volumineuses d'être non structurées ou de formats très variables, contrairement aux données qui jusqu'a présent étaient formatées dans des bases de données classiques.

Ainsi, médias sociaux, vidéo, contenu sémantique, logs internet, données de géolocalisation... sont autant de sources de données lourdes qui ne présentent pas de "format type".

Dernière caractéristique: la rapidité, c'est à dire la vélocité avec laquelle on doit traiter ces données pour qu'elles soient pertinentes et utiles. Les tendances des réseaux sociaux, les news internet et les vidéos sont éphémères, vite remplacées par de nouvelles tendances. Les consommateurs, mais aussi les entreprises, génèrent ainsi de plus en plus de données, dans des temps beaucoup plus courts.

La plateforme ["data.gouv.fr](http://www.anciens-unisys.com/launch.php?RU=055&PG=01&TY=let&DD=032015)" permet aux services publics de publier des données Big Data publiques et à la société civile de les enrichir, modifier, interpréter en vue de co-produire des informations d'intérêt général.

Qui peut partager des données sur la plateforme "data.gouv.fr" ? Tout le monde ! Citoyens, services publics ou toute organisation enregistrée sous son identité de personne physique ou de personne morale. L'inscription et l'utilisation de la plateforme sont gratuites. C'est pourquoi on peut parler d'**OPEN DATA**.

### **[Le Big Data expliqué en vidéo](http://www.dailymotion.com/video/x18nc2a_data-gouv-fr_webcam)**

 ${\bf E}$ t pour traiter correctement ces BIG DATA, que diriez-vous des 10 super-calculateurs les plus puissants du monde ?

- Tianhe-2 (MilkyWay-2): TH-IVB-FEP Cluster, Intel Xeon E5-2692 12C 2.200GHz, TH Express-2, Intel Xeon Phi 31S1P, 55000 TFlops/s NUDT (Chine)
- Titan: Cray XK7 , Opteron 6274 16C 2.200GHz, Cray Gemini interconnect, NVIDIA K20x, 27000 TFlops/s Cray Inc. (USA)

• Sequoia: BlueGene/Q, Power BQC 16C 1.60 GHz, Custom, 20000 TFlops/s

- IBM (USA)
- K computer, SPARC64 VIIIfx 2.0GHz, Tofu interconnect, 11300 TFlops/s
- Fujitsu (Japon)
- Mira: BlueGene/Q, Power BQC 16C 1.60GHz, Custom, 10000 TFlops/s
- IBM (USA)

• Piz Daint: Cray XC30, Xeon E5-2670 8C 2.600GHz, Aries interconnect , NVIDIA K20x, 7800 TFlops/s

- Cray Inc. (USA)
- Stampede: PowerEdge C8220, Xeon E5-2680 8C 2.700GHz, Infiniband FDR, Intel Xeon Phi SE10P, 8500 TFlops/s Dell (USA)
- JUQUEEN: BlueGene/Q, Power BQC 16C 1.600GHz, Custom Interconnect, 5900 TFlops/s IBM (USA)
- Vulcan: BlueGene/Q, Power BQC 16C 1.600GHz, Custom Interconnect, 5000 TFlops/s IBM (USA)

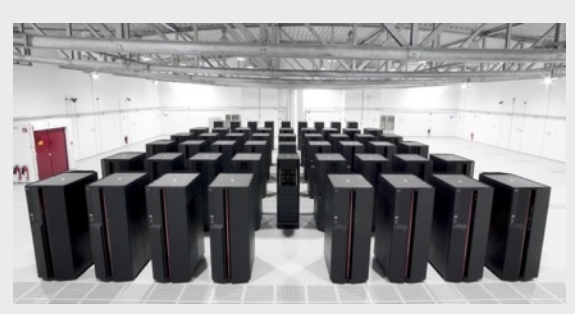

*[Partagez avec Twitter](http://twitter.com/home?status=partager.lettre-mensuelle:http://www.anciens-unisys.com/ArchiveBase/affnews.php) [Transmettez une remarque](http://www.anciens-unisys.com/launch.php?RU=011&PG=01&TY=let&DD=032015)*

### Milky Way 2